# Аттестационная работа

Слушателя курсов повышения квалификации по программе: «Проектная и исследовательская деятельность как способ формирования метапредметных результатов обучения в условиях реализации ФГОС»

Лобах Татьяна Владимировна

*Фамилия, имя, отчество* Муниципальное бюджетное общеобразовательное

учреждение города Иркутска гимназия № 3,

г. Иркутск, Иркутская область

*Образовательное учреждение, район*

**На тему: Образовательная программа (элективный**

**курс) «Компьютерная графика»**

# Образовательная программа

Содержание элективного курса «Компьютерная графика и дизайн» направлено на освоение учащимися навыками проектной деятельности в процессе изучения технологий обработки графических изображений.

Особенностью курса является личностная, практическая и продуктивная направленность занятий, что обуславливает успешное применение метода проектов, так как предполагает освоение способов деятельности, положенных в основу формирования ключевых компетентностей (информационной, коммуникативной, исследовательской и т.п.).

Краткая характеристика образовательного учреждения

МБОУ г. Иркутска гимназия № 3 создана в 2000 году, где обучаются ученики с 1 по 11 класс.

В гимназии существуют классы с углублённым изучением некоторых предметов (математики, русского языка и литературы, английского языка), также профильные классы (информационно-технологический).

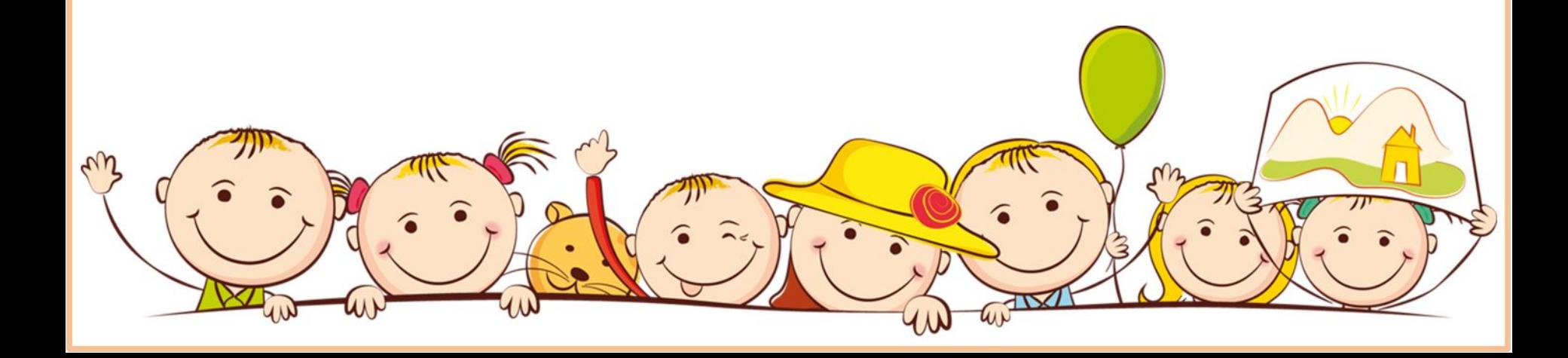

# Цели

- •Знакомство с основами проектной деятельности с целью дальнейшего применения полученных знаний и умений для решения конкретных практических задач с использованием проектного метода.
- •Развитие личностных качеств учащихся на основе формирования ключевых компетентностей (комплексное применение знаний, умений и навыков, субъективного опыта и ценностных ориентаций в решении актуальных проблем личности и общества).
- •Углубленное и расширенное изучение методов кодирования, создания, редактирования, хранения изобра жений в памяти компьютера.

# Задачи

- •формирование навыков создания компьютерного графического образа, анимации и редактирования графических изображений;
- •знакомство с алгоритмом работы над проектом, структурой проекта, видами проектов и проектных продуктов;
- •формирование умения определять цель, ставить задачи, составлять и реализовывать план проекта, пользоваться различными информационными ресурсами, представлять и защищать проект;
- •проводить рефлексию своей деятельности.

## Формы проектной деятельности

Учебный процесс организован в следующих формах:

- •практические занятия, на которых изучается новый материал, рассматриваются различные приемы и способы выполнения заданий, формируются навыки работы в конкретной среде;
- •самостоятельная работа под руководством учителя, при которой полученные навыки должны быть использованы для выполнения творческой работы на свободную тему;
- коллективное обсуждение выполненных работ;
- •групповые и индивидуальные проекты;
- •защита проектов.

## Актуальность

Работа с компьютерной графикой – одно из самых популярных направлений использования персонального компьютера.

Диапазон применения компьютерной графики весьма широк – от создания мультимедийных программ, телевизионной рекламы и спецэффектов в кино до компьютерного проектирования в машиностроении и фундаментальных научных исследований.

Компьютерная графика – эта та область информационных технологий, которую ученикам хочется реально увидеть, а не слушать разговоры о ней.

# Структура образовательной программы

1. Графический растровый редактор Gimp

Интерфейс. Панель инструментов. Инструменты выделения. Управление параметрами инструментов. Приемы выделения областей сложной формы. Изменение яркости и контрастности. Цветокоррекция. Отмена действий. Работа со слоями. Эффекты слоя. Связывание слоев. Трансформация содержимого слоя. Работа с текстом. Создание коллажей. Выбор формы и параметров кисти. Непрозрачность, режимы наложения. Закраска областей. Создание градиентных переходов. Фильтры. Выполнение сложного монтажа.

Структура образовательной программы

2. Графический векторный редактор Inkscape

Знакомство с редактором **Inkscape**. Панель инструментов, структура панели. Рисование простых фигур. Настройка параметров фигур. Работа с цветом (заливка, градиенты, текстуры). Контуры, кривые Безье. Трансформация и клонирование объектов. Работа с тестом. Импорт из других приложений. Фильтры.

## **Тематическое планирование**

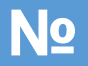

### **№ Темы занятий**

- 1 Формы представления графической информации на компьютере. Форматы графических файлов. Знакомство с графическим редактором (Gimp или Adobe PhotoShop)
- 2 Инструменты рисования. Инструменты выделения. Работа со слоями.
- 3 Работа с текстом
- 4 Фильтры
- 5 Анимация в графическом редакторе
- 6 Зачетная работа в редакторе (Gimp или Adobe PhotoShop)

## **Тематическое планирование**

### **№ Темы занятий**

- Знакомство с векторным графическим редактором (Inkscape или Corel Draw)
- Панель опций. Основные приемы создания фигур
- Контуры
- Выделение. Клоны
- Фильтры
- Работа с текстом
- Выполнение упражнений
- Геометрические и алгебраические и фракталы.
- Зачетная работа
- Творческая проектная работа

# **Планируемые результаты курса**

Ученики

- знают виды компьютерной графики, их функциональные, структурные и технологические особенности;
- умеют эффективно использовать аппаратное и программное обеспечение компьютера при работе с растровой и векторной компьютерной графикой;
- владеют способами работы в средах Gimp, Adobe Photoshop, Inkscape, CorelDraw;
- знают принципы построения, обработки и хранения изображений с помощью компьютера;
- вырабатывают навыки коллективной работы над совместным или индивидуальным графическим проектом.

# Методы диагностики образовательного результата

Промежуточный контроль проводится в форме защиты мини-проектов или краткосрочных проектов, связанных с усвоением материала по теме.

Итоговой формой контроля является публичное (групповое или индивидуальное) выступление на заданную тему с сопутствующей выставкой их работ.

Выявление динамики интереса проводится по результатам анкетирования на первом и последнем занятиях и собеседования после выполнения каждого вида обязательных работ.

# **Примерные темы краткосрочных и итоговых проектов**

- Осенние листья кружат и кружат в саду…
- Мой класс.
- Мои друзья.
- Памятники нашего города.
- Иркутск старинный.
- Мы здесь живем.
- Этот день Победы.
- Это нужно не мертвым, это нужно живым…
- Иркутский зоопарк.
- Песнь о Байкале.

# Перспективы развития проектной деятельности в учреждении и профессиональной деятельности автора

В образовательном учреждении в рамках других учебных предметов можно использовать полученные знания. Ученики создают личностно значимую продукцию: буклеты, плакаты, коллажи, иллюстрации к любимым произведениям, эскизы интерьера своей комнаты или кабинета, орнаменты, фракталы, анимация и т.д.

Знания, полученные при изучении этого курса, учащиеся могут использовать для визуализаций научных и приклад ных исследований в различных областях знаний: физике, химии, биологии и др.

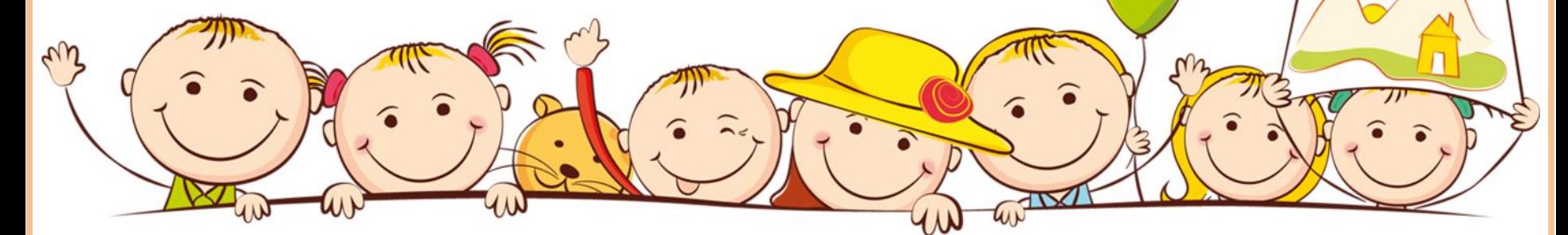